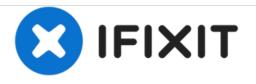

# Logitech VX Nano Wireless Mouse Opening Procedure

Prerequisite only guide to open the Logitech VX Nano Wireless Mouse.

Written By: Carsten Frauenheim

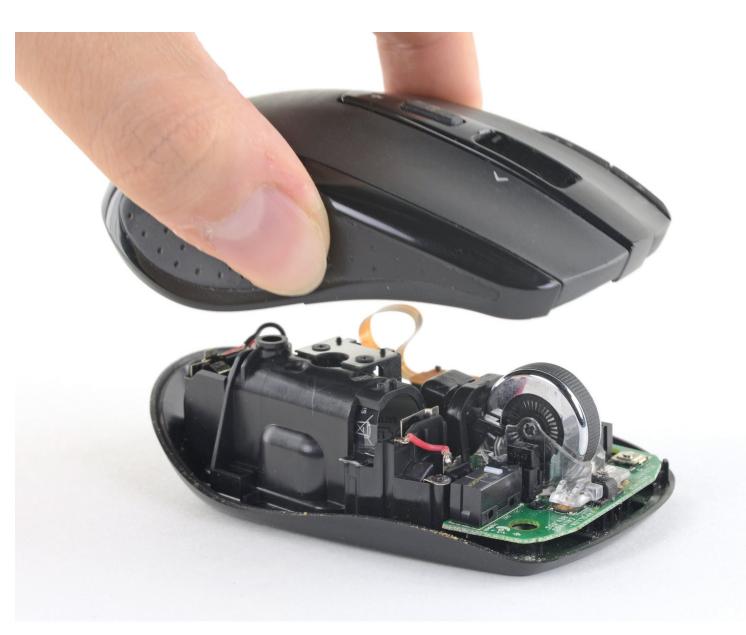

## INTRODUCTION

Prerequisite only guide to open the Logitech VX Nano Wireless Mouse.

## **TOOLS:**

۶

- iFixit Opening Picks set of 6 (1)
- Spudger (1)
- Phillips #1 Screwdriver (1)
- Tweezers (1)

#### Step 1 — Remove batteries and nano receiver

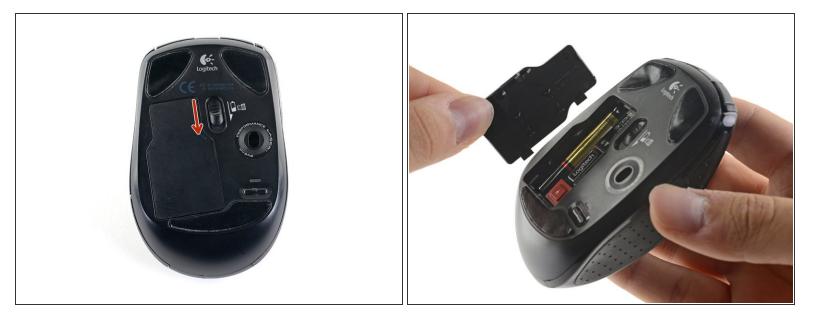

- Pull down on the battery release tab to remove the battery cover.
- Remove battery cover.

### Step 2

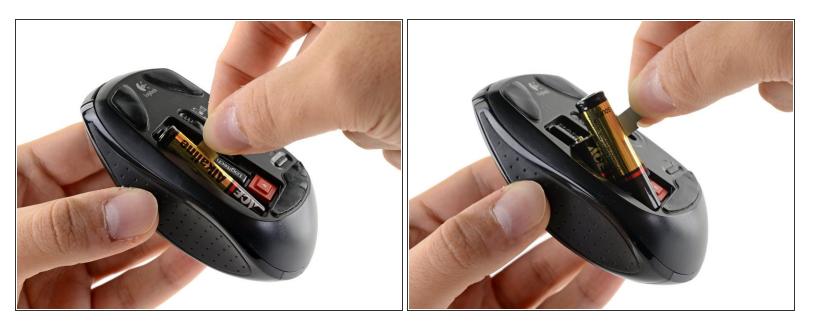

• Pull the battery release tab away from the mouse so the two AA batteries come out.

#### Step 3

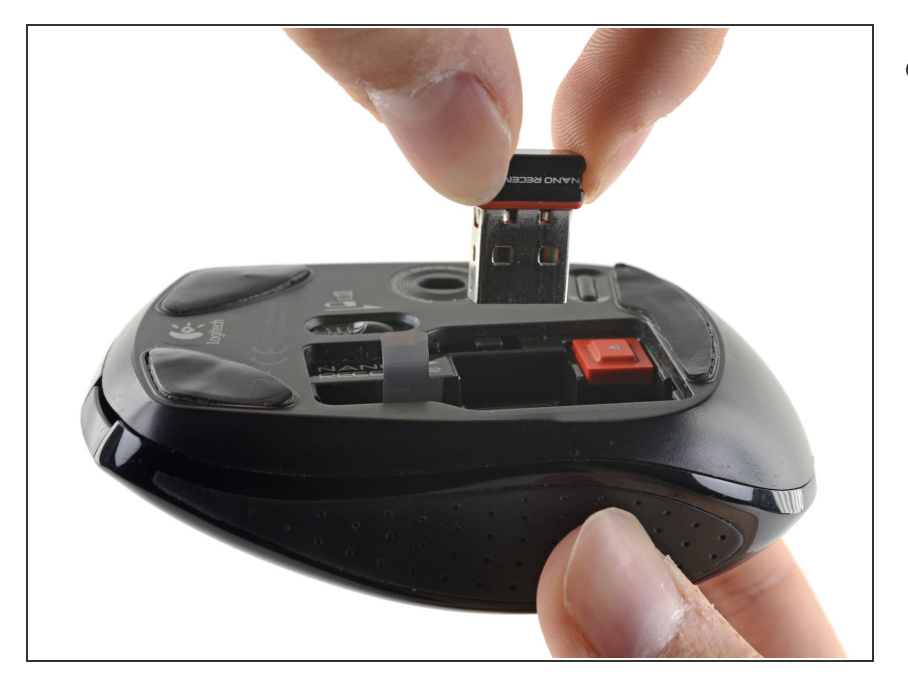

 If the Nano Receiver is still in the mouse and not in your computer, remove it by pushing on the bright orange button. It should pop right out!

#### Step 4 — Open the mouse

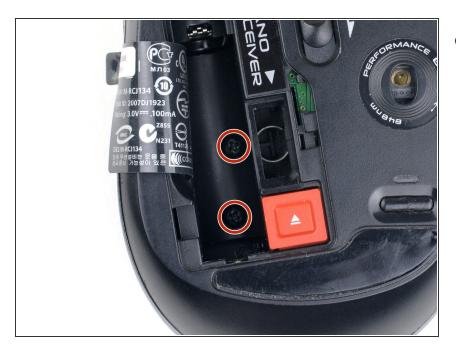

- Find and remove the screws at the bottom of the battery compartment:
  - Two 6 mm Phillips #1 screws
  - When removing these two screws, it can be helpful to hold the plastic battery tab out of the way of your screwdriver.

#### Step 5

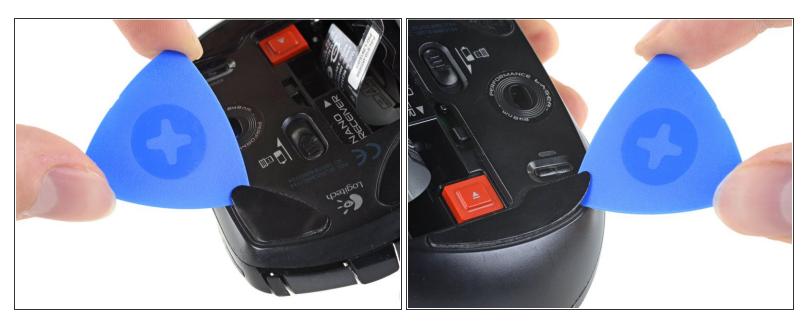

- Use an opening pick to get underneath the corner of one of the adhesive skates.
- (i) As you start to remove the skate, make sure that the opening pick is underneath the entire adhesive pad—otherwise you run the risk of <u>splitting the pad in half</u>.
- Continue to push the opening pick between the adhesive and the mouse case, slowly working the adhesive away from the case.
- Repeat this same process for the two other skates.
- Remove any old adhesive residue before applying new mouse skates.

#### Step 6

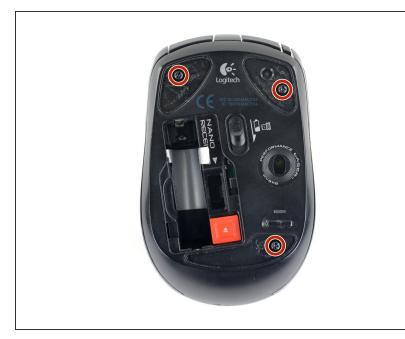

- Remove the screws from the backside of the mouse:
  - Three 6 mm Phillips #1 screws
  - (i) The top shell and bottom case are no longer connected. Keep the mouse steady so you can carefully remove the upper shell in the next step.

#### Step 7

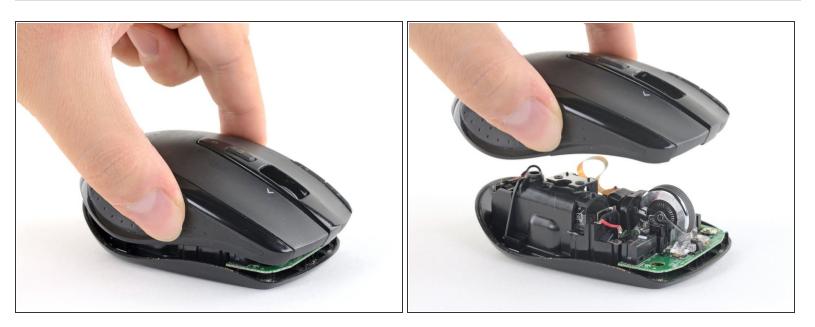

- Carefully separate the top plastic shell from the bottom case.
- Remove the top shell.

To reassemble your device, follow these instructions in reverse order.